# **Towards Tool Criticism: Complementing Manual with Computational Literary Analyses**

Melina L. Jander July 9-12, 2019

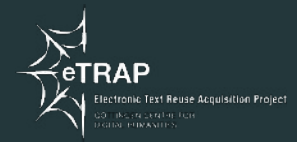

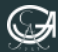

EORG-AUGUST-UNIVERSITÄT GÖTTINGEN

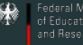

- 1. [Introduction](#page-2-0)
- 2. [Research Data](#page-5-0)
- 3. [Experiments](#page-8-0)
- 4. [Outputs](#page-19-0)
- 5. [Conclusions](#page-24-0)

# <span id="page-2-0"></span>**[Introduction](#page-2-0)**

"Tool criticism is the critical inquiry of knowledge technologies used for research purposes. It reviews the qualities of the tool in light of the research activities and reflects on how the tool [...] affects the research process and output." (Van Es et al., 2018)

- 1. Approach tool criticism through two prominent applications: Topic Modelling (TM) and Sentiment Analysis (SA).
- 2. Use TM and SA tools on a self-designed corpus of literary relevance: dystopian novels of the 19th and 20th century.

## <span id="page-5-0"></span>**[Research Data](#page-5-0)**

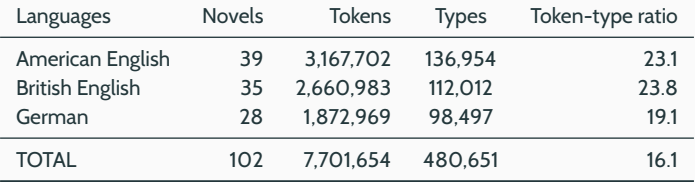

Table 1: Overview of the data-set.

The novels were published between 1836 and 1979.

 $\rightarrow$  Time span of 143 years.

Full corpus available at: https://www.doi.org/21.11101/0000-0007-CAA0-0

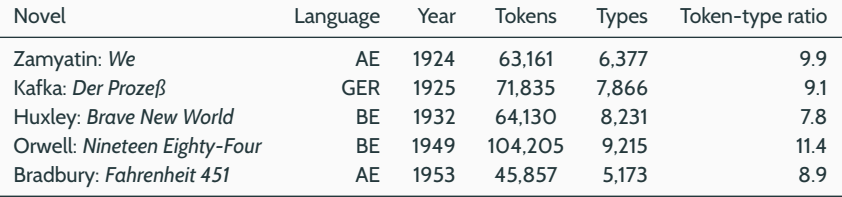

Table 2: "Canonical" dystopian novels.

A well specified canon of dystopian novels does not exist. The genre accumulates many other literary kinds:

Science Fiction, Utopias, Feminist Fiction, Post-apocalyptic Fiction, etc.

# <span id="page-8-0"></span>**[Experiments](#page-8-0)**

### **Topic Modelling**:

- MALLET (McCallum, 2002)
- Stanford Topic Modeling Toolbox (Ramage et a., 2009)

"MALLET is a Java-based package for statistical natural language processing, document classification, clustering, topic modeling, information extraction, and other machine learning applications to text." (McCallum 2002)

## **MALLET**

### **Experiment 1**

- 1. Research data: Cleaned English part of the corpus (.txt files).
- 2. Settings: MALLET implementations.
- 3. Number of topics: Ranging between 10 and 100.

### **Experiment 2**

- 1. Research data: Cleaned English part of the corpus (.txt files).
- 2. Settings: MALLET implementations and a modified stop word list.  $\rightarrow$  Personal names.
- 3. Number of topics: 30.

"The Stanford Topic Modeling Toolbox (TMT) brings topic modeling tools to social scientists and others who wish to perform analysis on datasets that have a substantial textual component." (Ramage & Rosen 2009)

## **Stanford Topic Modeling Toolbox**

#### **Experiment 1**

- 1. Research data: Cleaned English part of the corpus (.csv files).
- 2. Settings: Can be changed individually  $\rightarrow$  No stop word list **but** 30 most common terms are filtered out.
- 3. Number of topics: Ranging between 10 and 100.

### **Experiment 2**

- 1. Research data: Cleaned English part of the corpus (csv files).
- 2. Settings: Remained the same.
- 3. Number of topics: 30.

### **Sentiment Analysis**:

- Stanford Core NLP Sentiment Annotator (Socher et al., 2013)
- Berlin Affective Word List Reloaded (Võ et al., 2009)
- Recursive Neural Tensor Network: Prediction accuracy of fine-grained sentiment labels reaches 80.7%.
- Training data: Stanford Sentiment Treebank.  $\rightarrow$  Includes labels for 215,154 phrases in the parse trees of 11,855 sentences.

### **Experiment**

- 1. Research data: Cleaned English part of the corpus (txt files).
- 2. Settings: Stanford Core NLP Sentiment Annotator implementations.

### $\rightarrow$  Rating system:

Very negative - Negative - Neutral - Positive - Very positive

• A list of more than 2,900 German words.

 $\rightarrow$  Represents negative, neutral and positive affective valences.

- Annotation: 200 psychology students.
- Categories:
	- Emotional valence
	- Arousal valence
	- Imageability valence

### **Experiment**

- 1. Research data: Cleaned German part of the corpus (.txt files).
- 2. Settings: A dictionary-based algorithm. It scans the novels for the terms present in the BAWL-R and analyses their different valences (Roth-Kleyer, 2018).

### $\rightarrow$  Rating system:

Depends on the analysed valence.

# <span id="page-19-0"></span>**[Outputs](#page-19-0)**

## **MALLET**

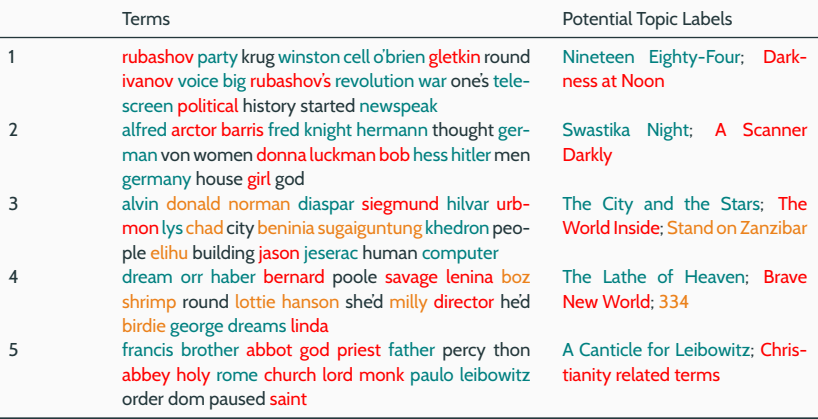

Table 3: The 5 most meaningful topics out of 30.

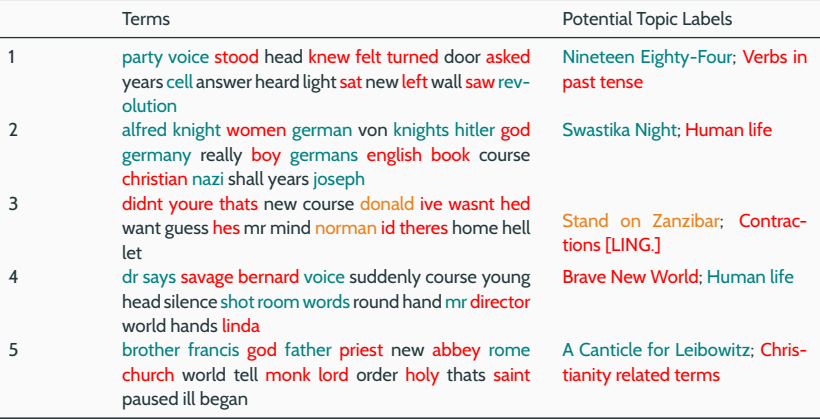

Table 4: 5 topics out of 30 that match the MALLET topics.

## **STANFORD SENTIMENT ANNOTATOR**

American English:

British English:

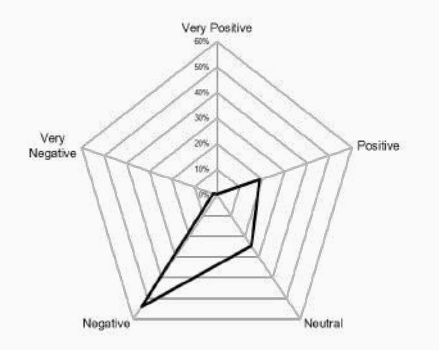

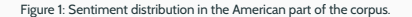

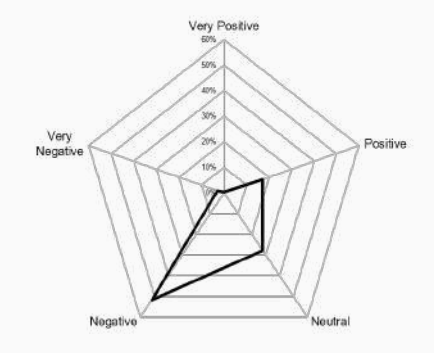

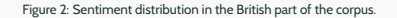

## **BAWL-R**

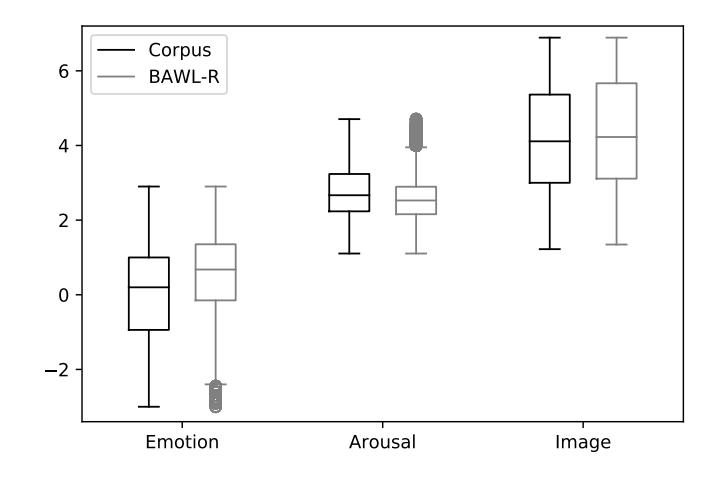

Figure 3: Comparing the values of **German dystopian novels** and the **BAWL-R dictionary**.

# <span id="page-24-0"></span>**[Conclusions](#page-24-0)**

#### **Computational analysis:**

• TM tools can represent certain novels of the research corpus.

#### **Manual analysis:**

• Core theme of DNs: The world's gone awry.

#### **Concerns:**

- Modifying the stop word list.
- Labelling the topics.

 $\rightarrow$  **To sum up:** TM reveals only rudimental insights about our corpus of DNs.

## **SENTIMENT ANALYSIS**

#### **Computational analysis:**

- DNs carry primarily negative sentiments.
- Extreme emotions are rare.

#### **Manual analysis:**

- DNs are pessimistic literature.
- Sarcasm, irony and cynicism are common stylistic devices.

#### **Concerns:**

- Multiple meanings of text: The context should not be ignored.
- Interpretations and emotions change according to a person's background and personality.
- SA tools cannot detect implicit meanings.
- $\rightarrow$  Question: How can we analyse sentiments in literary texts holistically?

**Hypothesis**: The sentiments a text carries depend on the reader's cultural and social background.

- → **Experiment:** Sentiment Annotation
	- 1. Choose a 'canonical' dystopian novel: *Brave New World* (Huxley, 1932).
	- 2. Use Amazon Mechanical Turk to globally reach out to people for annotating key paragraphs of the novel.
	- 3. Evaluate the test persons' demographic information.

# **Thank you!**

The theme this presentation is based on is licensed under a [Creative](http://creativecommons.org/licenses/by-sa/4.0/) [Commons Attribution-ShareAlike 4.0 International License.](http://creativecommons.org/licenses/by-sa/4.0/) Changes to the theme are the work of eTRAP.

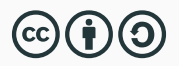